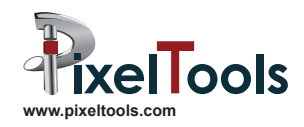

# Expert-Mux

*HEVC, AVC, and MPEG multiplexer and splitter*

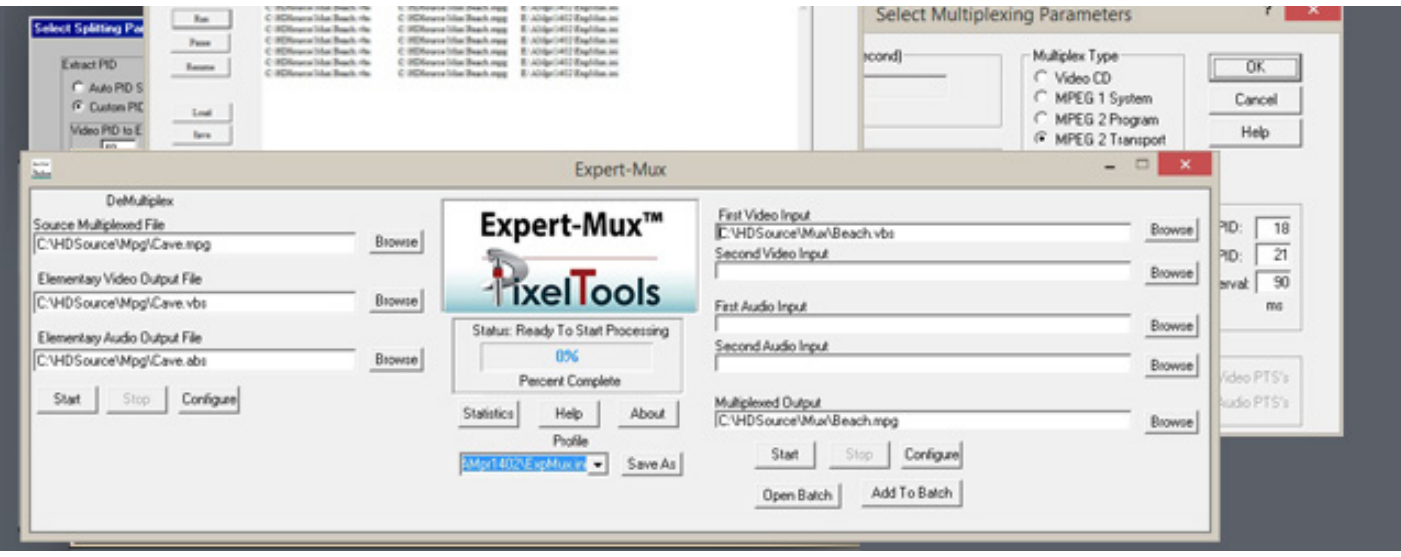

Optimize your file based workflow with this easy to use dedicated multiplexing and splitting application. The new drag and drop and batch control dialog facilitates the unattended execution of a set of multiplexing jobs. Expert-Mux is a software tool that can multiplex one or two HEVC (H.265), AVC (H.264), or MPEG streams with one or four MPEG, AC3, DTS, or AAC compressed audio streams or 8 PCM uncompressed audio streams into a Transport or Program stream. The tool can also split Transport, MXF or Program streams into their elementary components.

Expert-Mux includes a rich set of user parameters that optimize multiplexing overhead to create the highest quality compressed video streams for use in broadcast, video on demand, or desktop systems.

# *Batch Operations*

Expert-Mux can automatically multiplex a large group of files via the Windows command line or via an easy to use graphical Batch Control Dialog. The Batch Control Dialog can accept file names via Drag and Drop, the file browser, typing the file name in directly, or loading from a text file. Depressing the Run button causes all jobs in the batch window to be executed.

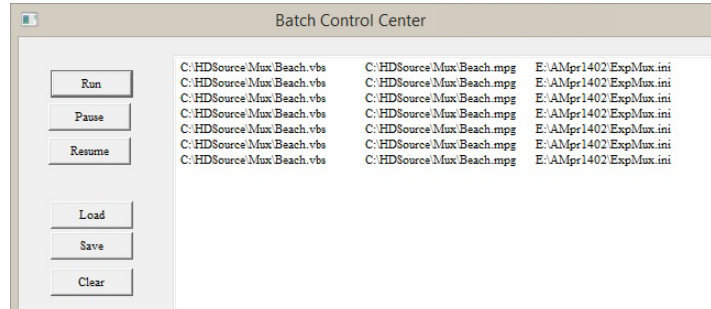

Using the Windows command line, Expert-Mux reads a parameter file upon start- up that can contain customized settings for each set of files to be multiplexed. The batch mode provides a convenient way to work with the other PixelTools products to encode video and audio clips and multiplex them with spe- cific audio, video, and multiplexing parameters — automatically without operator intervention.

# *Specifications*

## *Operating Systems*

Windows 10, Windows 8, Windows 7 and Windows XP

Operates on files greater than 4 GBytes when using the NTFS OS

*Multiplexing Inputs* 

*Video (one or two channels)*

HEVC (H.265)

AVC (H.264)

MPEG-2 / MPEG-1

*Audio (one to eight channels)*

MPEG

AC3

DTS

PCM

## *Multiplexing Outputs*

Transport or Program Streams

Up to 2 video streams and up to 8 audio streams per transport channel

Bit-rates from 400bps to 500mbps

Video delay 0 to 4,000 milliseconds (relative to system clock)

Audio delay: 0 to 4,000 milliseconds (relative to system clock)

User selectable video and audio PIDs

User selectable Program Map Table (PMT) PID

User selectable Program Clock Reference (PCR) PID

Creation of video only or audio only transport streams

### *Splitting Inputs*

Transport, Program, or MXF Streams

## *Splitting Outputs*

AVC or MPEG elementary video

MPEG, DTS, AC3, or PCM audio outputs

Closed Captions: .SCC or .EDL files

## *Operational features*

Browse or Drag and Drop file input selection

Load, save, and run multiplexing jobs using the Graphical Batch Control Dialog

Load and save reusable configuration parameter setting

Batch mode operation with auto output name generation

Log file and live statistics window that presents operational information, warnings, and errors

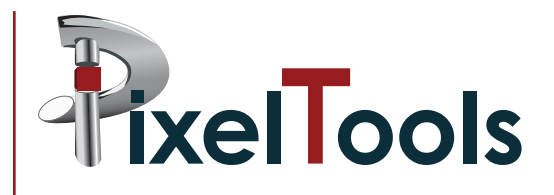

PixelTools Corporation, Inc. +1 408 374 5327 tools@pixeltools.com http://www.pixeltools.com